# DYNAMIC MEMORY ALLOCATION LINKED LISTS

Problem Solving with Computers-I

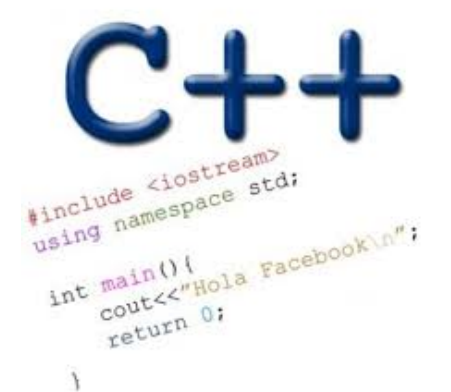

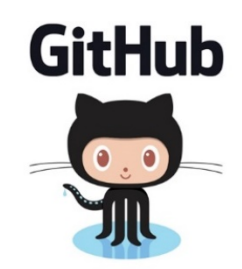

#### Dynamic memory management

- To allocate memory on the heap use the 'new' operator
- To free the memory use delete

```
int *p= new int;
delete p;
```
### Creating a small list

- Define an empty list
- Add a node to the list with data  $= 10$

struct Node { int data; Node\* next; };

struct LinkedList { Node\* head; Node\* tail; };

### Inserting a node in a linked list

Void insertNode(LinkedList\* h, int value) ;

#### Iterating through the list

}

int lengthOfList(LinkedList\* list) {  $/*$  Find the number of elements in the list  $*/$ 

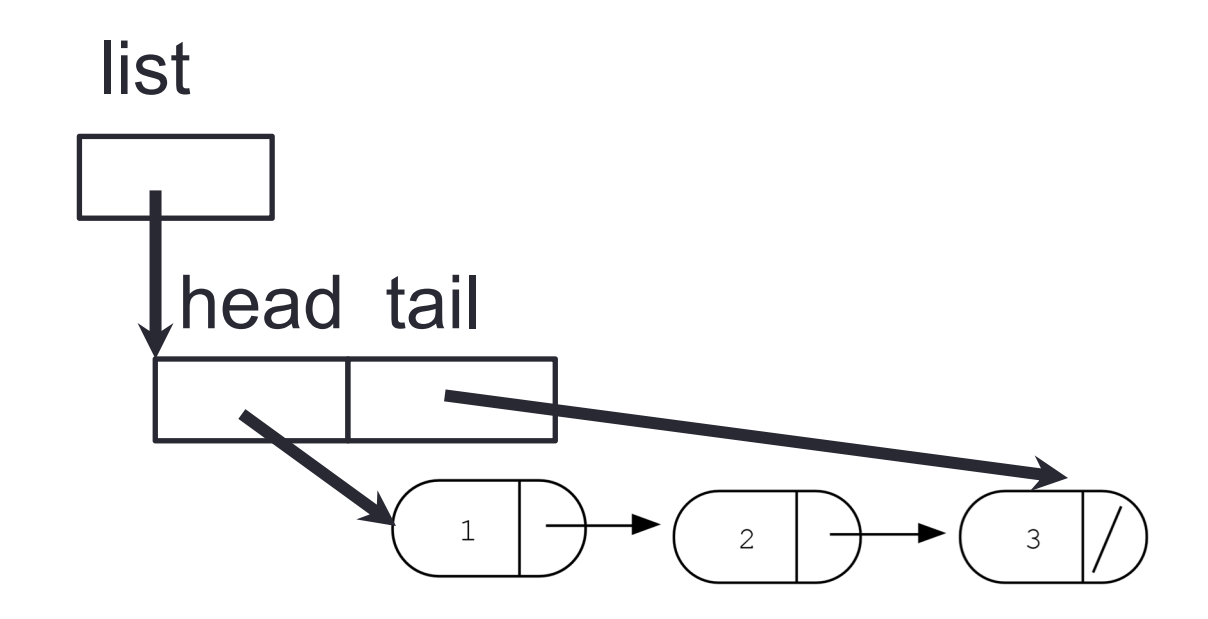

## Deleting the list

}

#### int freeLinkedList(LinkedList \* list) { /\* Free all the memory that was created on the heap\*/

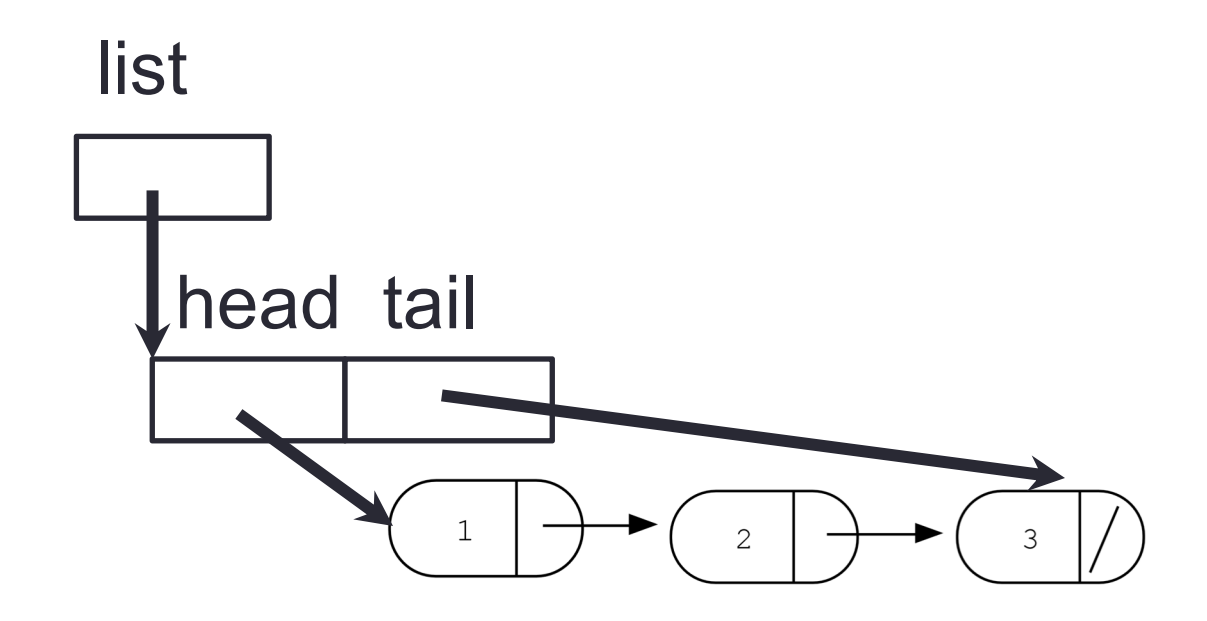

### Next time

- More linked lists
- Dynamic arrays
- Dynamic memory pitfall